AutoCAD (2022)

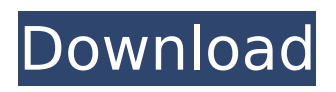

# **AutoCAD Crack+**

Autodesk AutoCAD Crack Mac File size of AutoCAD is about 3.5 gigabytes on the Mac App Store. You can download it from the Mac App Store. When you first open the software, you are prompted to enter your email address and activate the AutoCAD software by clicking on a button. The free version of AutoCAD does not ask for an email address. New to AutoCAD In AutoCAD, you can make a 2D drawing or a 3D model. You can move the drawing on the drawing canvas, zoom in on a particular part, or cut or copy sections or objects. AutoCAD is an office CAD software program. 1. How to use AutoCAD? Accessing the application Click on the 'Launch AutoCAD' icon on the Mac dock. On the home screen, click on the 'AutoCAD' icon. If you have AutoCAD mobile app on your iPhone or iPad, you can use it to navigate the application. If you don't have the AutoCAD app installed, click on the 'AutoCAD App Store' icon on the Mac dock. On the home screen, click on the 'AutoCAD' icon. Navigating the application Start a new drawing or open an existing drawing by choosing 'New' or 'Open' from the home screen. Navigating to the canvas You can click on the 'Canvas' icon in the top right corner to jump to the main canvas. Clicking on the top toolbar icon, you can go back to the home screen. Clicking on the dropdown icon at the top right corner, you can switch to drawing tools, help, templates and preferences. You can also click on the 'Arrow' icon and drag the canvas to any area of the drawing. You can zoom in and out by using the Control and – (minus) keys on the keyboard. You can navigate using the keyboard by choosing 'Tools' from the top menu bar. You can move the drawing objects using the directional keys or the arrow keys on the keyboard. You can also double-click on an object to move it. You can drag objects from one area to another by clicking on them and dragging them

## **AutoCAD Full Product Key**

## The Editor The editor is where you create the content of the drawing. You start the editor with the New command. The editor has many modes of operation: • \*\*Mode\*\* A mode is a specific ca3bfb1094

# **AutoCAD Torrent (Updated 2022)**

Go to the program files folder. Open the "autocad.exe" folder. Unzip the "Acad 2013.zip" file using the 7Zip. Run the autocad.exe. Go to the "profiles" folder. Run the "Acadprofile.exe". It will open the "Autocad User Profile" window. Enter the product key in the "Key Code" field, and the save the profile. Go to the "installation" folder. Open the "installer.exe" file. Select "Run as administrator" in the "Setup" section. Run the "installer.exe". A message of "Welcome to Autocad" will appear. Go to "autocad.com". Open the "download" link. Go to the "Autocad 2013" folder. Run the "Acad.exe". Go to the "manage" section. Click "Start". The "Autocad Software License" window will open. Enter the autocad serial key in the "license key" field. Click "Update License". The serial key in the "license key" field will change to a green number. Click "OK". The "Autocad Software License" window will appear again. Click "Close". Go to the "download" folder. Click "Download". Wait until the "Autocad 2013" folder is downloaded. Close the "downloader" window. Go to the "autocad.com". Open the "download" folder. Unzip the "Acad 2013.zip" file using the 7Zip. Install the software. Go to the "autocad.com". Click "Download". Wait until the "Autocad 2013" folder is downloaded. Close the "autocad.com" window. Go to the "installation" folder. Run the "Autocad Install

#### **What's New In?**

As an alternative to the new Markup Assist function, you can use the new Markup Import function to import textual and graphic feedback to your drawings, and highlight changes automatically. (video: 1:32 min.) Markup Text for Support and Discussion: Make your designs more accessible with inline markup that displays onscreen for discussion and support. (video: 0:54 min.) New Presentation Features: Make your presentations stand out from the crowd with the new Presentation Manager, which includes improved sharing, tracking, and printing. (video: 3:00 min.) Omnichannel Design: Take your designs to the next level with Omnichannel Design, which features a new design cloud that offers cloud-based collaborative apps. (video: 1:08 min.) Rapidly design and share web pages, present technical documents, and take professional-quality screen shots with a new integrated browser-based web design application. Create and Share URLs: Generate and share a web link (URL) in one click. Use the new URL generator to quickly create a unique, customized link that will open in your default web browser, or use the cloud-based web design tool to quickly create the perfect web page design. Remote Client and Remote Assistance: Enable Remote Client and Remote Assistance to get real-time access to a PC and share your screen. This option is designed for users to access a drawing or presentation on their PC. You can also access a PC remotely from a web browser or mobile device. (video: 1:14 min.) Receive direct and secure access to PCs without having to be physically connected to the network. Publish: Publish drawings and printouts directly to the cloud and share your PDFs with others. Convert drawings to PDF and other formats, save and edit PDFs, and use Print to Print and Remote Print to instantly print from anywhere in the world. (video: 1:02 min.) Securely collaborate with other users in the cloud without having to be physically connected to a network. Roles: Set a permission level for the users who access drawings and file information. Control access to drawings based on the role, so that only the appropriate users can view a drawing. (video: 2:14 min.) Revert to Default: Have your default settings take effect automatically when you load drawings. You

## **System Requirements:**

Requires Windows 10 (64 bit) Corsair Vengeance LPX 1600 watt power supply (PSU) 1.75 to 2.75 GHz - Intel Core i5-8400 / AMD FX-8350 or greater, and 8GB RAM (32-bit) Intel HD Graphics 620 / AMD Radeon RX 460 or greater, and 8GB RAM (64-bit) Thuban GTX / GTX 1060 / GTX 1070 / GTX 1080, and 12GB RAM Hard Drive space: 75

Related links:

<http://ikodeautomation.com/wp-content/uploads/2022/07/letyray.pdf> <http://livesextransvestite.com/?p=8873> https://www.indoshoot.com/wp-content/uploads/2022/07/AutoCAD For PC April2022.pdf <http://amlakzamanzadeh.com/wp-content/uploads/2022/07/AutoCAD-8.pdf> <http://titfortech.com/?p=37096> <https://nyfindnow.com/wp-content/uploads/2022/07/AutoCAD-3.pdf> <https://magiclifequicksell.com/wp-content/uploads/2022/07/AutoCAD-3.pdf> <https://studiolegalefiorucci.it/2022/07/23/autocad-21-0-activation-download-final-2022/> <https://rbtechfs.com/wp-content/uploads/2022/07/errycel.pdf> [https://www.crypto-places-directory.com/wp](https://www.crypto-places-directory.com/wp-content/uploads/2022/07/AutoCAD_Crack___Activator_Download.pdf)[content/uploads/2022/07/AutoCAD\\_Crack\\_\\_\\_Activator\\_Download.pdf](https://www.crypto-places-directory.com/wp-content/uploads/2022/07/AutoCAD_Crack___Activator_Download.pdf) <http://insuranceplansforu.com/?p=76733> <https://ourlittlelab.com/autocad-april-2022-2/> <https://ayusya.in/autocad-crack-with-full-keygen-win-mac/> <https://www.kisugarshop.com/wp-content/uploads/2022/07/simgen.pdf> <https://resistanceschool.info/autocad-crack-with-full-keygen/> <https://www.smallblackowned.com/wp-content/uploads/2022/07/haltkac.pdf> <http://geniyarts.de/?p=42837> <http://babussalam.id/?p=27560> <https://cscases.com/autocad-2019-23-0-crack-product-key-full-3264bit/> <http://www.shopinrockdale.com/wp-content/uploads/2022/07/krialtm.pdf>